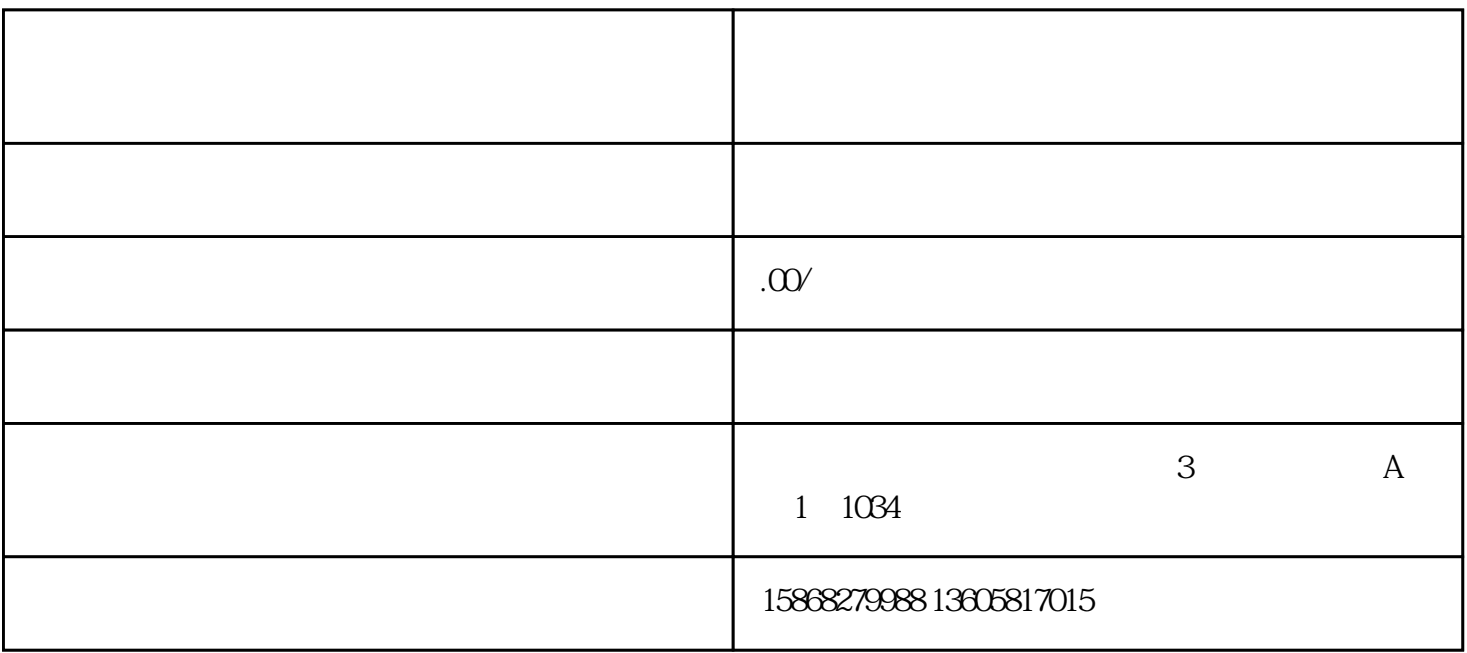

 $\gamma$ 

 $\frac{1}{1}$  and  $\frac{1}{1}$  and  $\frac{1}{1}$  a

2  $\frac{a}{2}$   $\frac{a}{2}$   $\frac{b}{2}$ ;

 $\sim$ 

3 " " ;

4、点击"浏览和访客";

5、然后将"作品浏览记录"和"主页访客记录"的按钮都关闭;

 $6$ 

二、抖音如何查看访客记录?

 $1$ 

 $2$  , we can now the contract of  $\epsilon$ 

 $3$  ,  $\ldots$ 

 $4\,$ 

 $5\,$ 

我可以查看访学生的学生,我们会在学生的学生,我们会在学生的学生,我们会在学生的学生,我们会在学生的学生,我们会在学生的学生,我们会在学生的学生,我们会在学生的学生